$\frac{1}{2}$ 

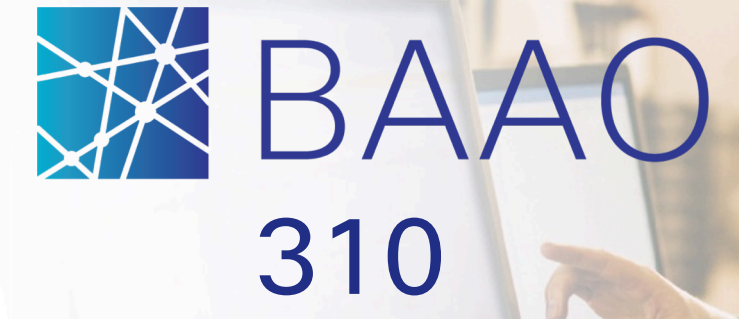

r Essentials Award Proceduring Continued by Supplier Essentials April 2017

Analyze. Negotiate. Award.

# About This Training

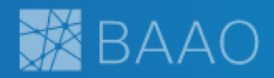

*The purpose of this course is to introduce the Business Analytics and Award Optimization (BAAO) platform to the Supplier Community, ensuring that our suppliers understand what the platform offers and how to use it.*

#### **Audience**

• Component suppliers

#### **Duration**

• 90 minutes

**Prerequisites** Existing access to Oracle X1 supplier quoting Or Confirmation email from Access Request Tool (ART) that your BAAO access has been approved

*Before you begin to use BAAO, it is suggested that you take this training and complete the assessment.*

For additional information, visit: *https://communities.cisco.com/groups/business-analytics-and-award-optimization*

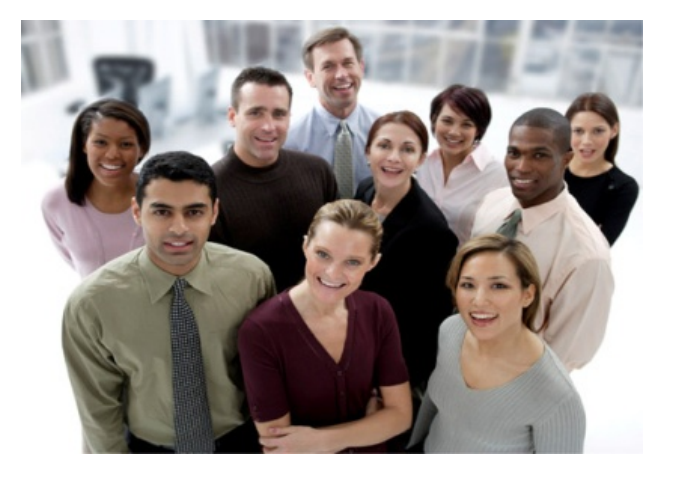

## Learning Objectives

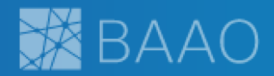

*After completing this course, you should be able to:*

- Communicate the changes that will occur in transition to BAAO
- Navigate efficiently and effectively in BAAO
- Understand what is expected of supplier involvement in the end-to-end negotiation process
- Understand supplier best practices
- Be able to effectively use BAAO to conduct negotiations and interact with Cisco Commodity Managers

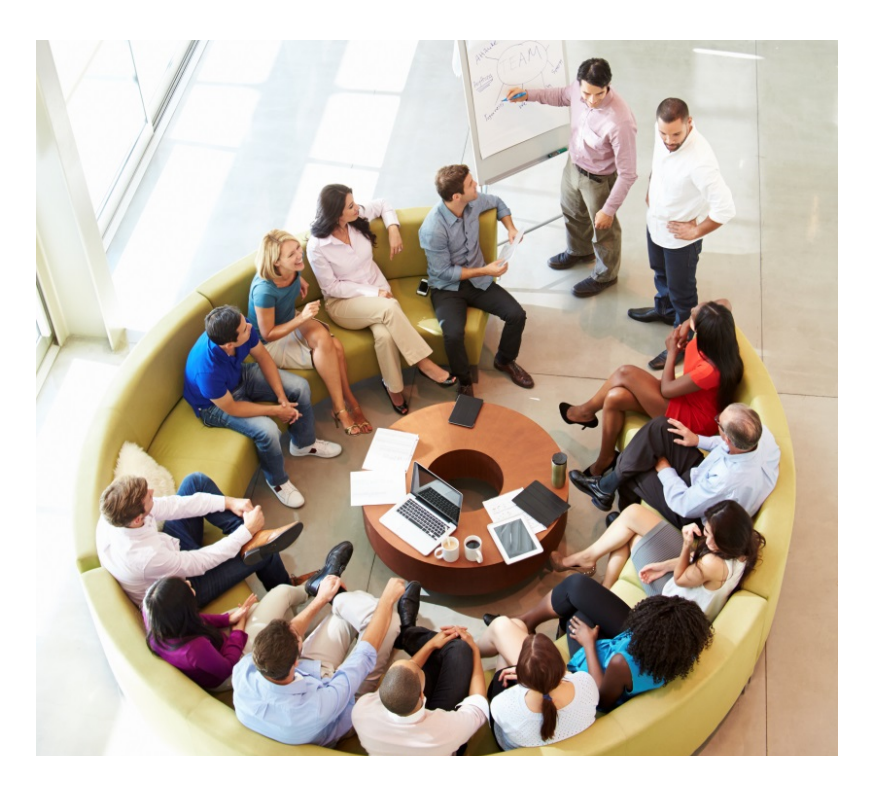

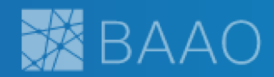

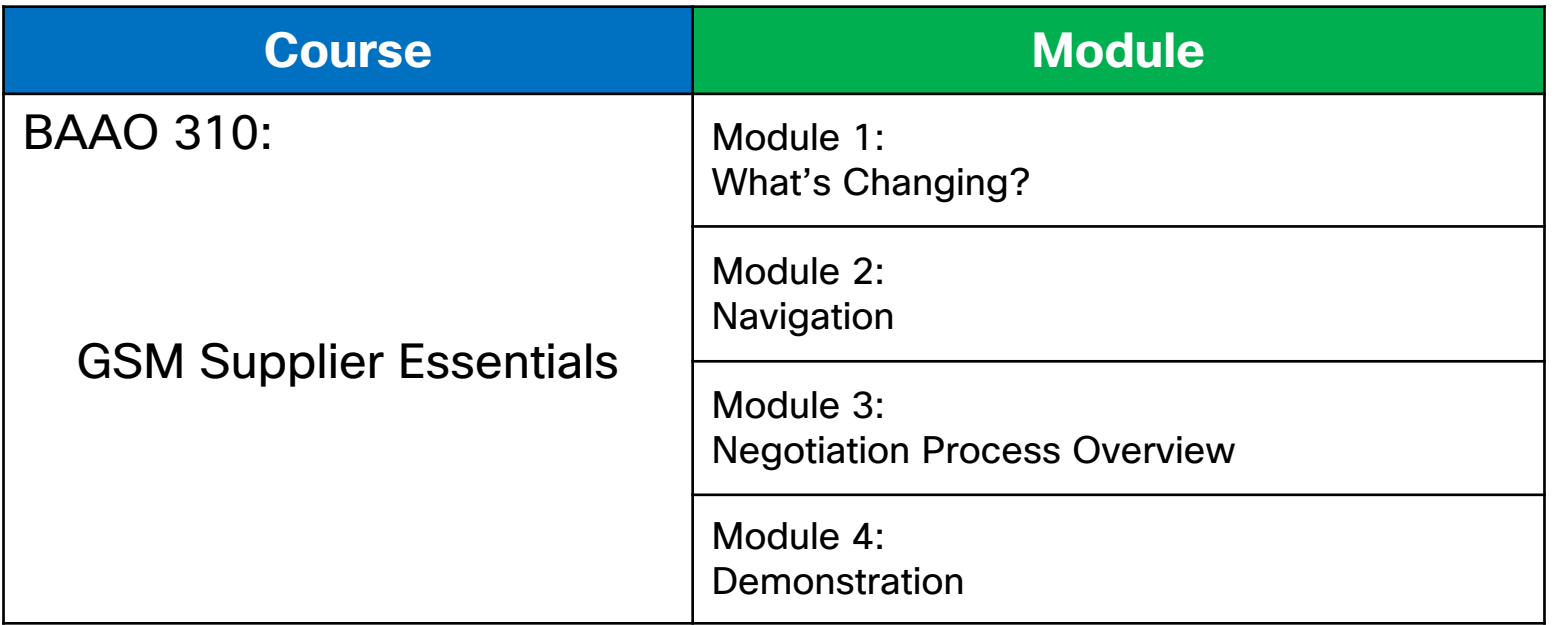

#### Enter Question into Webex Chat

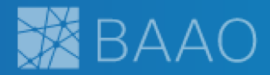

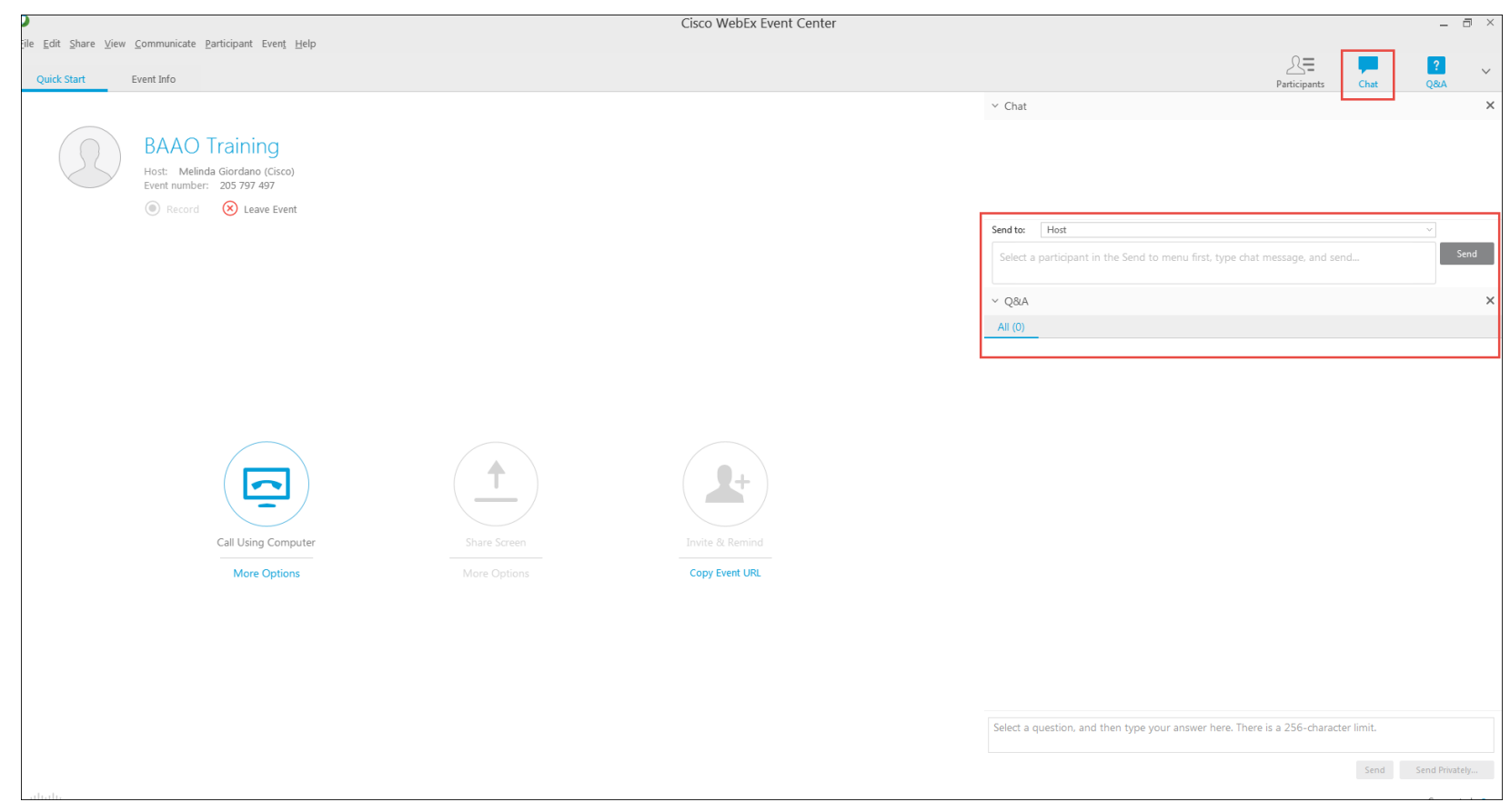

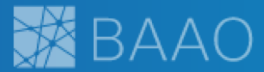

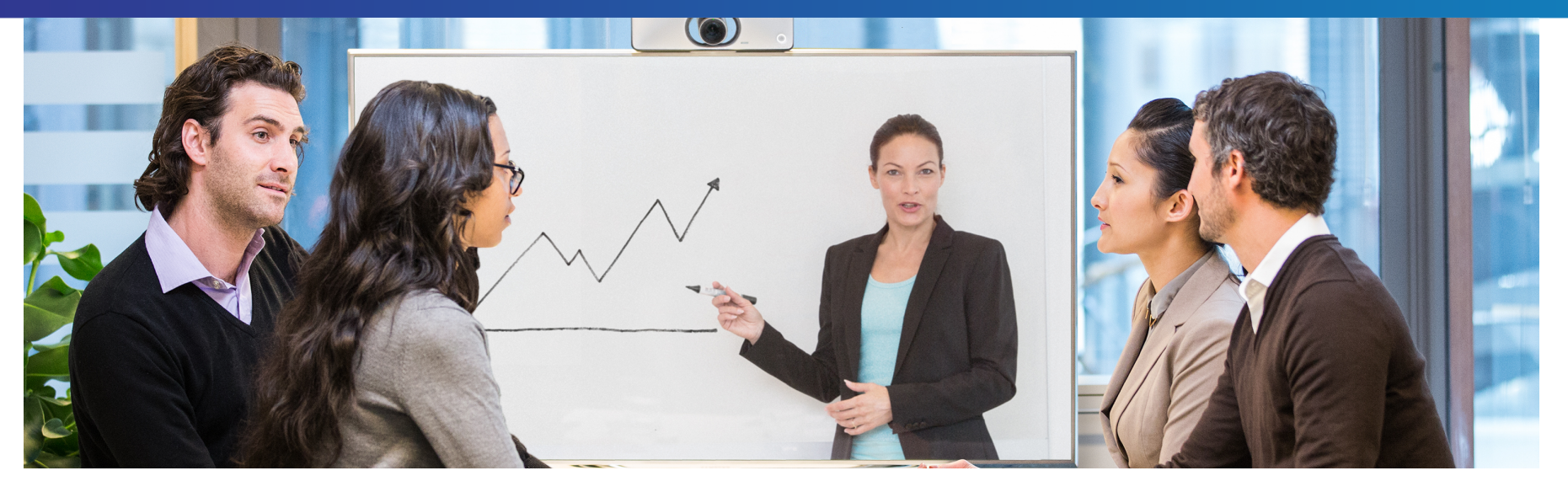

# What's Changing?

Lesson learning objective: Describe the basic changes in transitioning from Oracle to BAAO

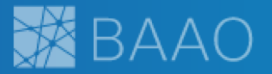

- Radically improve the interactions between Cisco Commodity Managers and our Suppliers.
- Enable Cisco and our suppliers to manage and execute the negotiation cycle in a more simplified way.

For more information on existing and future BAAO releases, visit the Jive community site:

**https://communities.cisco.com/groups/business-analytics-and-award-optimization**

#### BAAO: Shifting the Focus to Negotiation

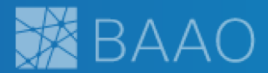

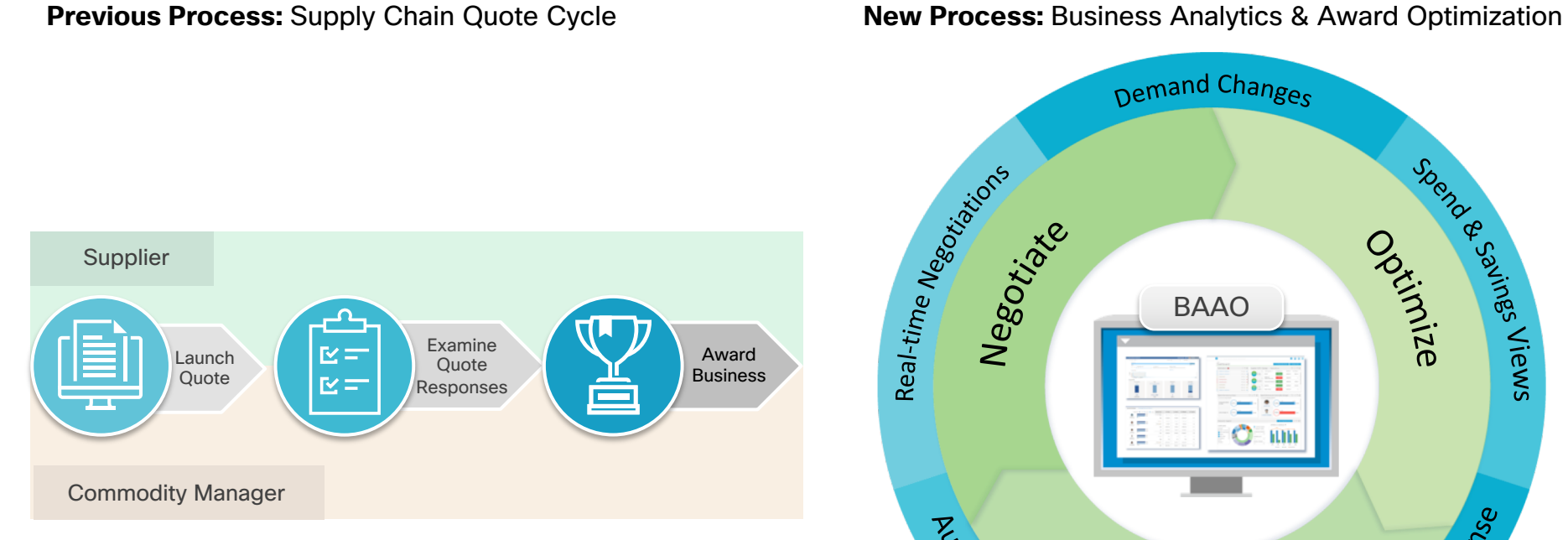

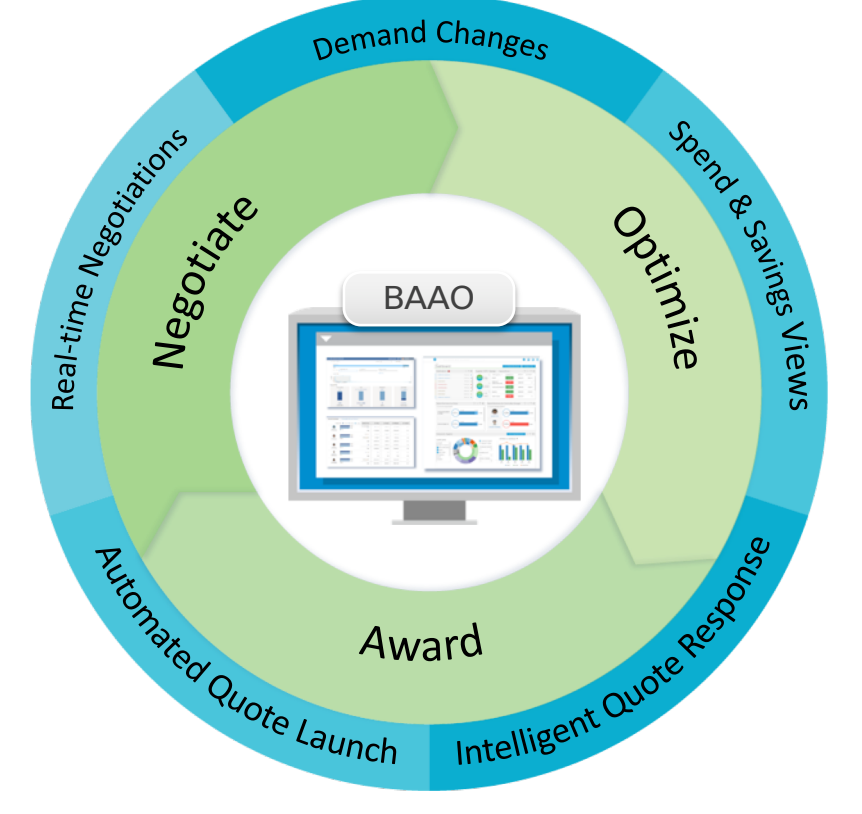

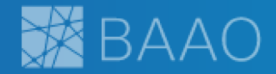

The BAAO platform delivers the following capabilities:

- Dynamic and collaborative negotiations enabled by continuously updated dashboards
- The ability for suppliers manage to their portfolios more effectively with access to historical data and key performance indicators (KPIs)
- Reduction of data entry along with Intelligent Quote Response which identifies errors and suggests corrections
- Various types of filters that can be used by suppliers to effectively sort, isolate and respond to negotiations

#### Usage Recommendations

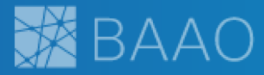

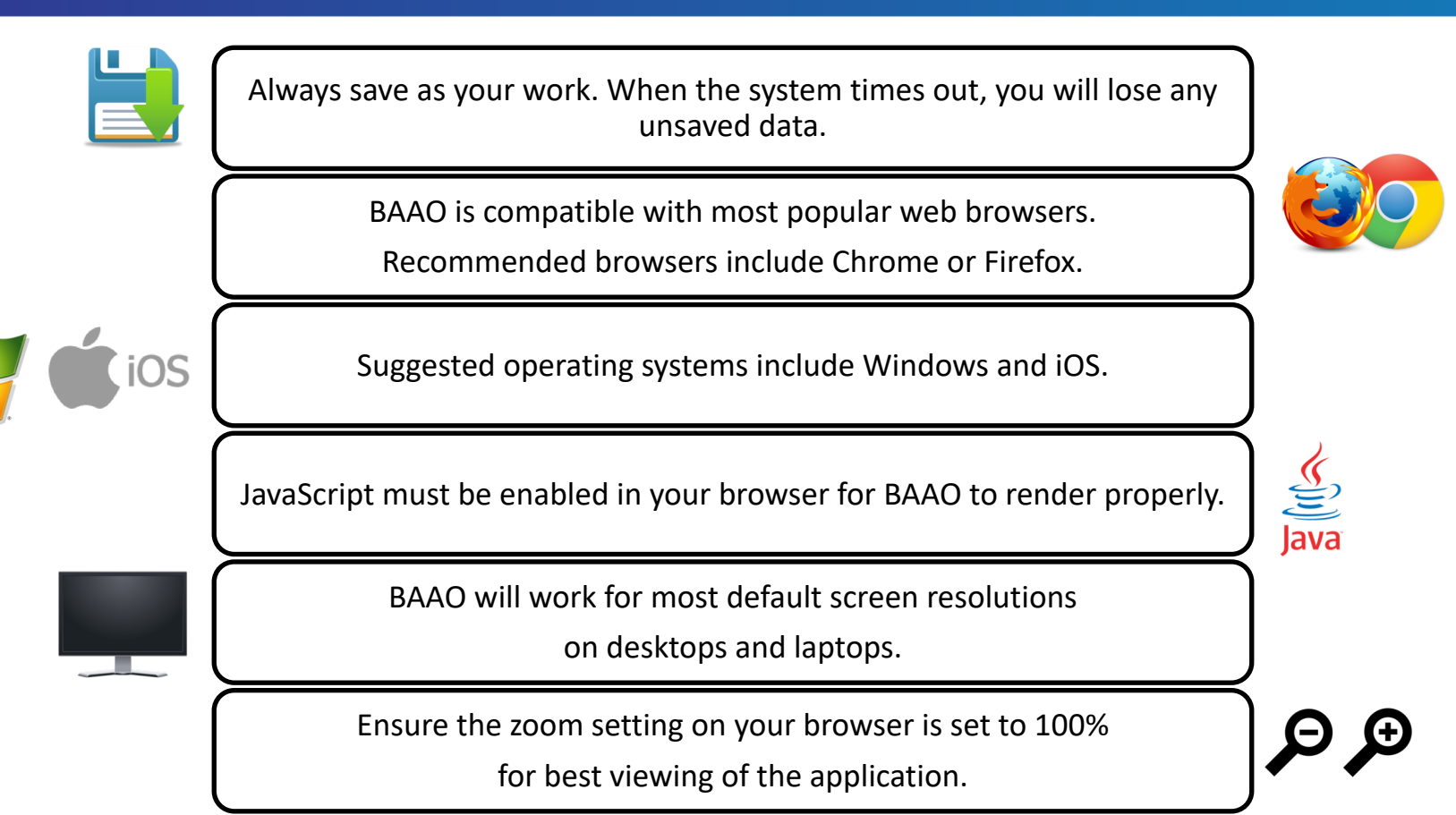

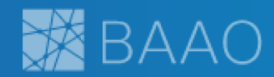

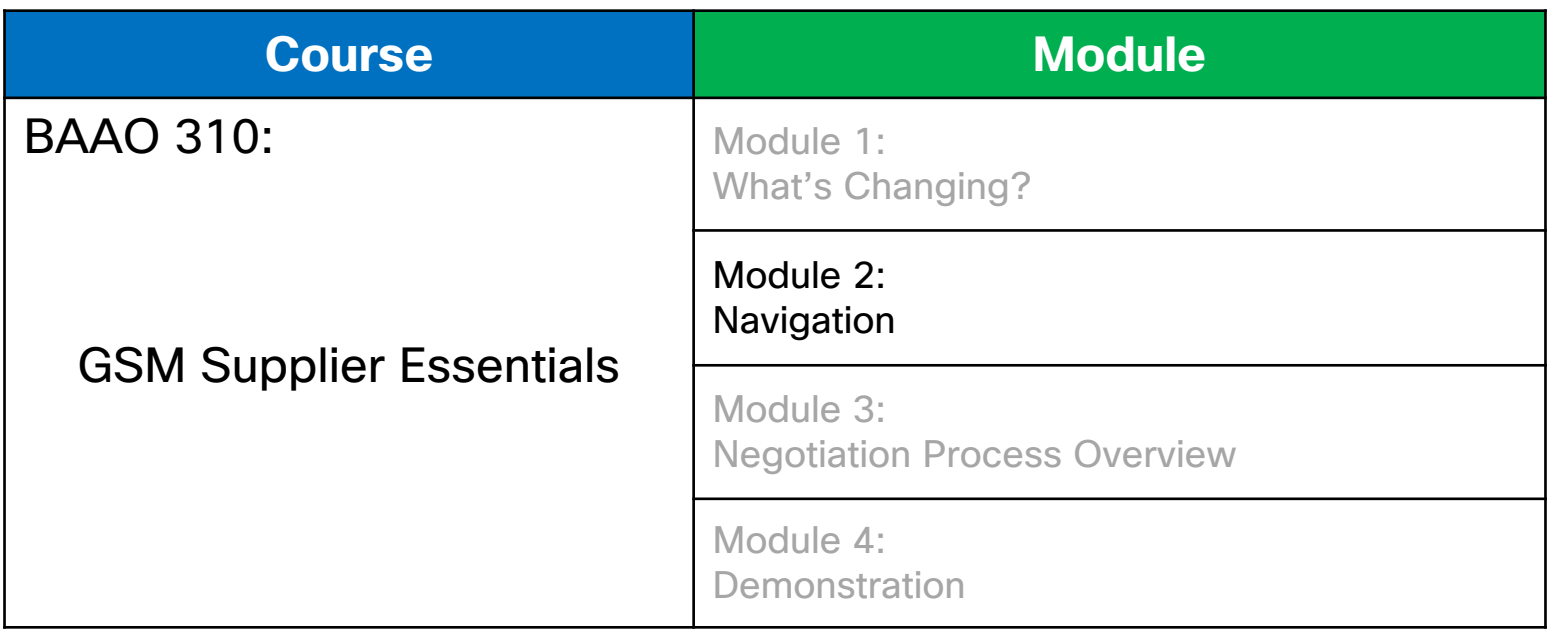

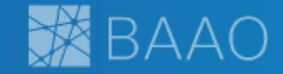

- Suppliers that previously had access to Oracle X1 for sustaining component quoting were grandfathered into the BAAO platform.
- Simply navigate to the **BAAO application** and login using your existing CEC credentials.
- Supplier personnel who do not currently have access to Oracle X1 for sustaining component quoting can gain access to BAAO by following New User Onboarding instruction located here on the external Jive community site.

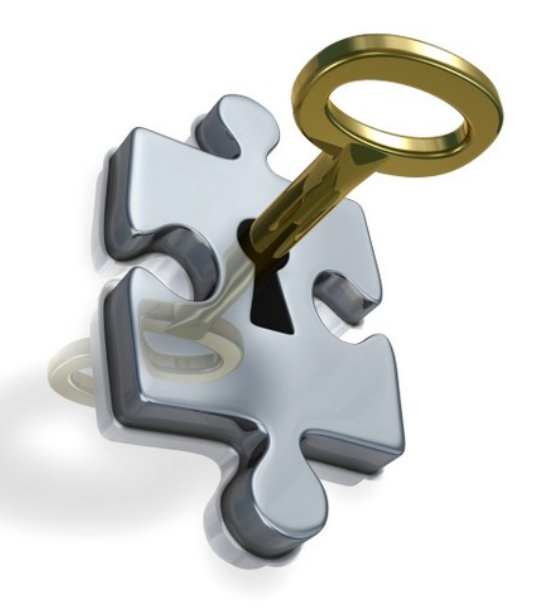

## Logging into BAAO

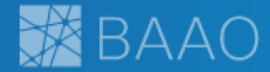

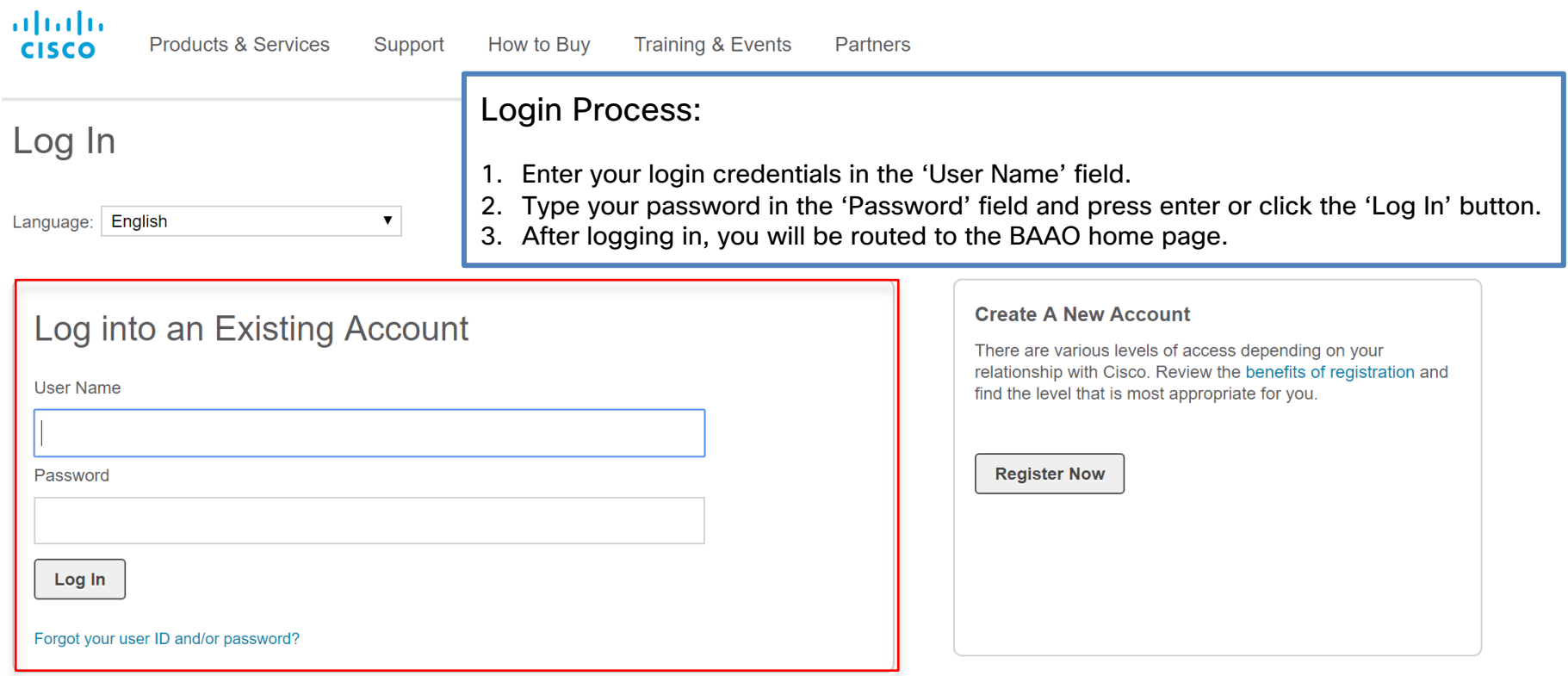

Contacts | Feedback | Help | Site Map | Terms & Conditions | Privacy Statement | Cookie Policy | Trademarks

#### Navigation in BAAO

This is the Supplier Home page.

Upon logging into BAAO, suppliers will be directed here.

This page contains alerts and notifications, an MPN baseline spend and savings overview, and a tool to analyze MPN spend and savings.

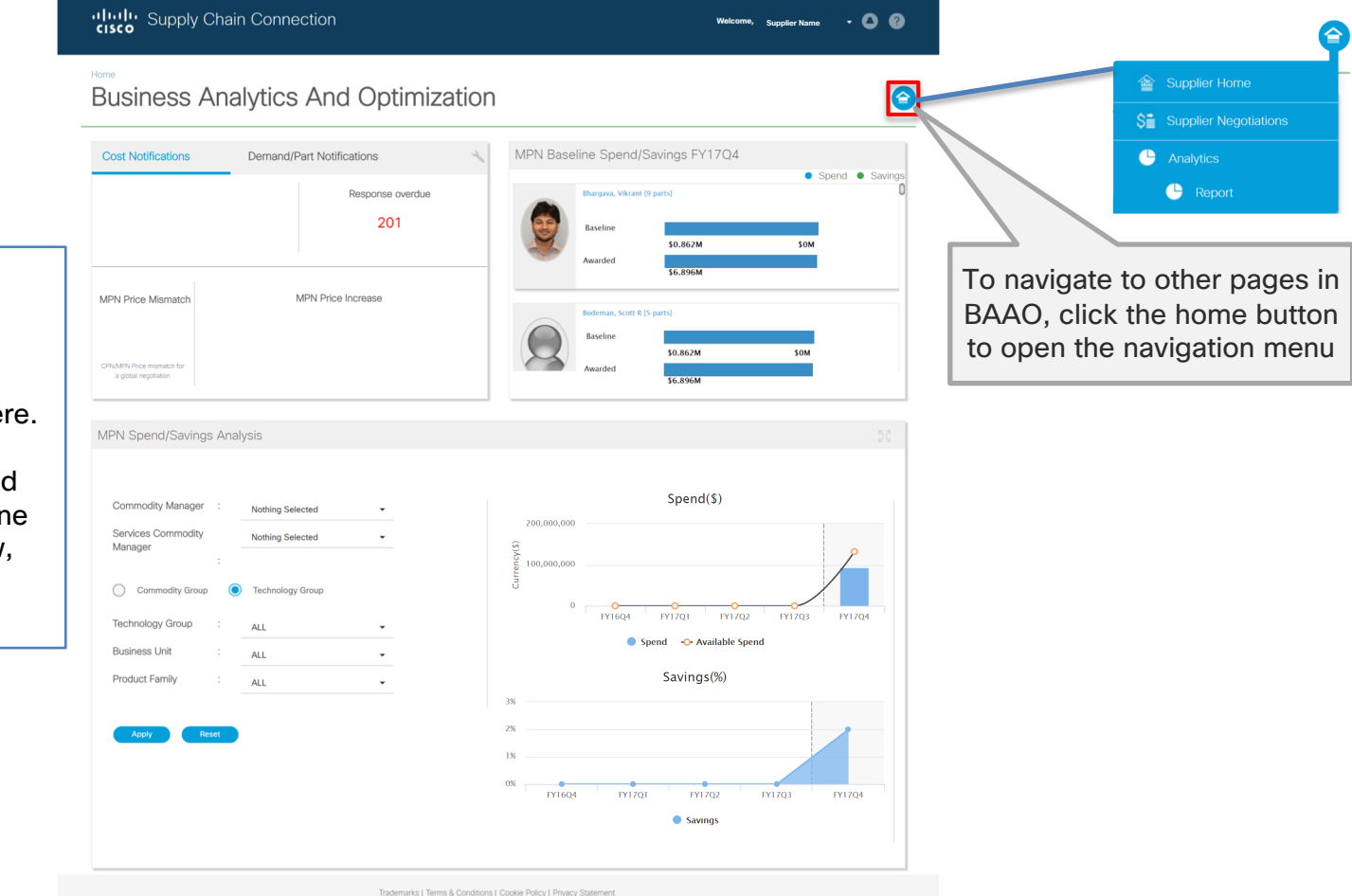

**BAAO** 

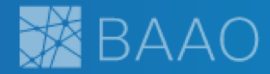

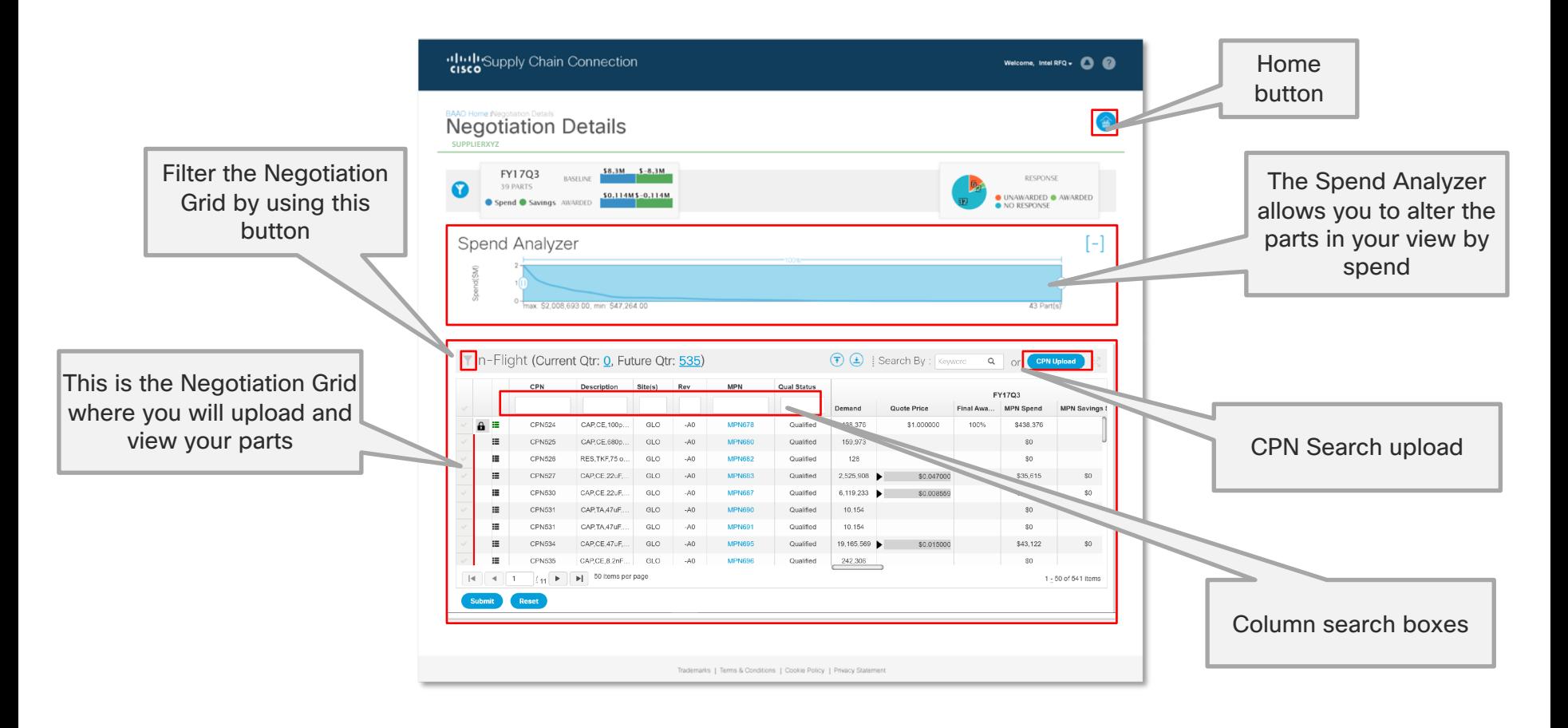

#### Navigation in BAAO

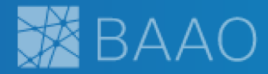

This pop -out pane allows the user to filter based on the following negotiation attributes:

- **Fiscal Quarter**
- **Commodity Manager**
- **Commodity Group**
- **Cost Change**
- **Commodity Codes**

The applied filter will affect all data appearing in the Negotiation Details screen

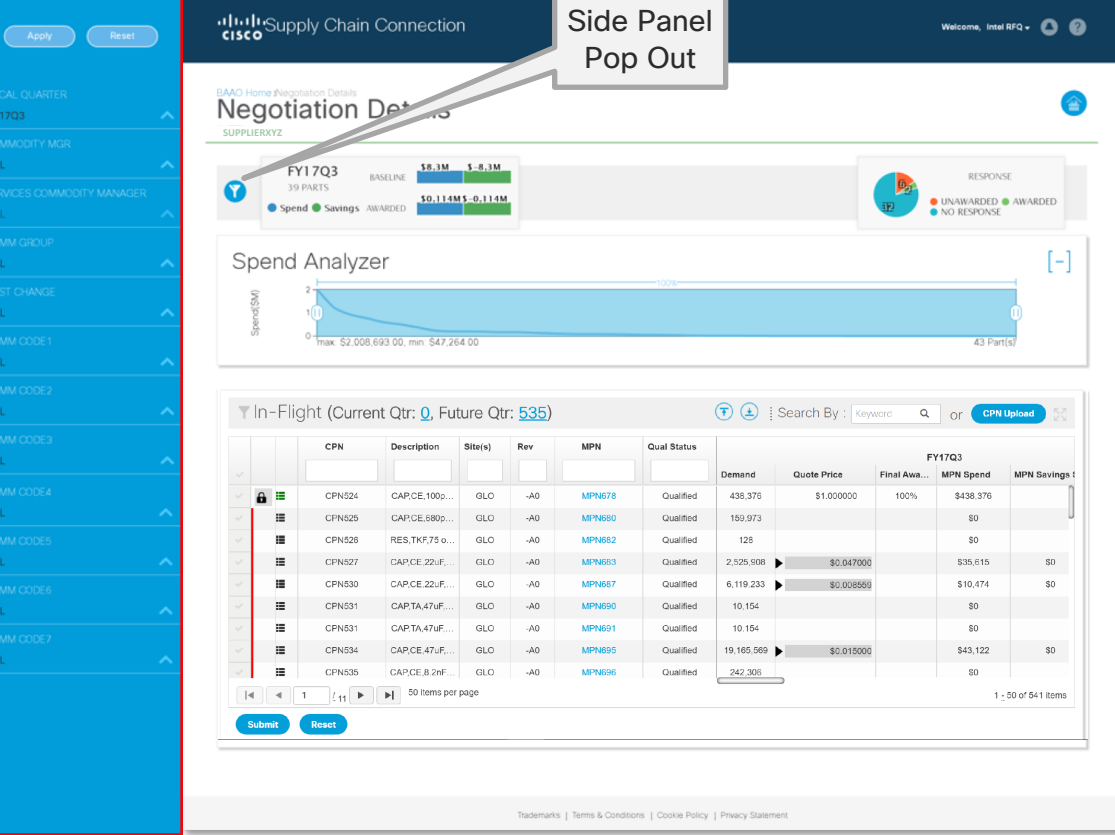

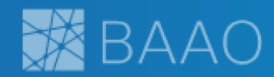

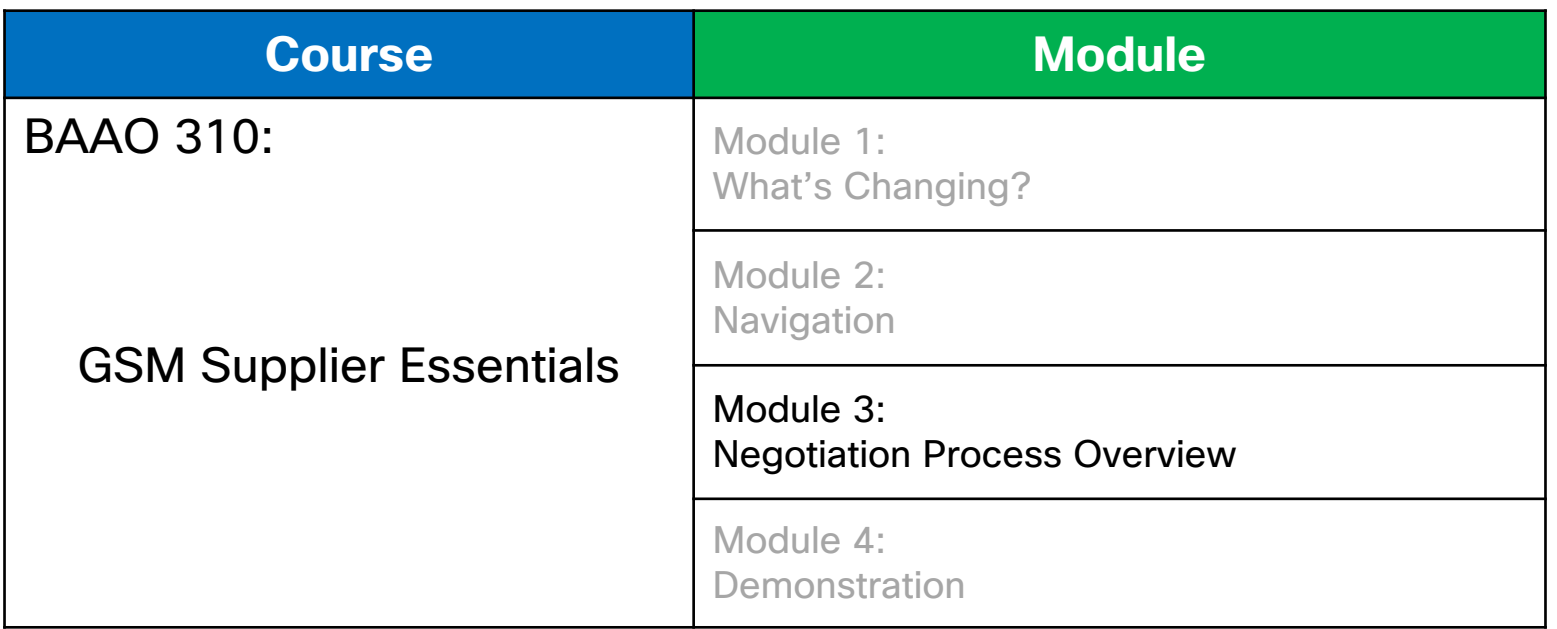

### BAAO: Shifting the Focus to Negotiation

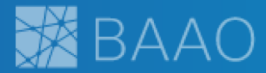

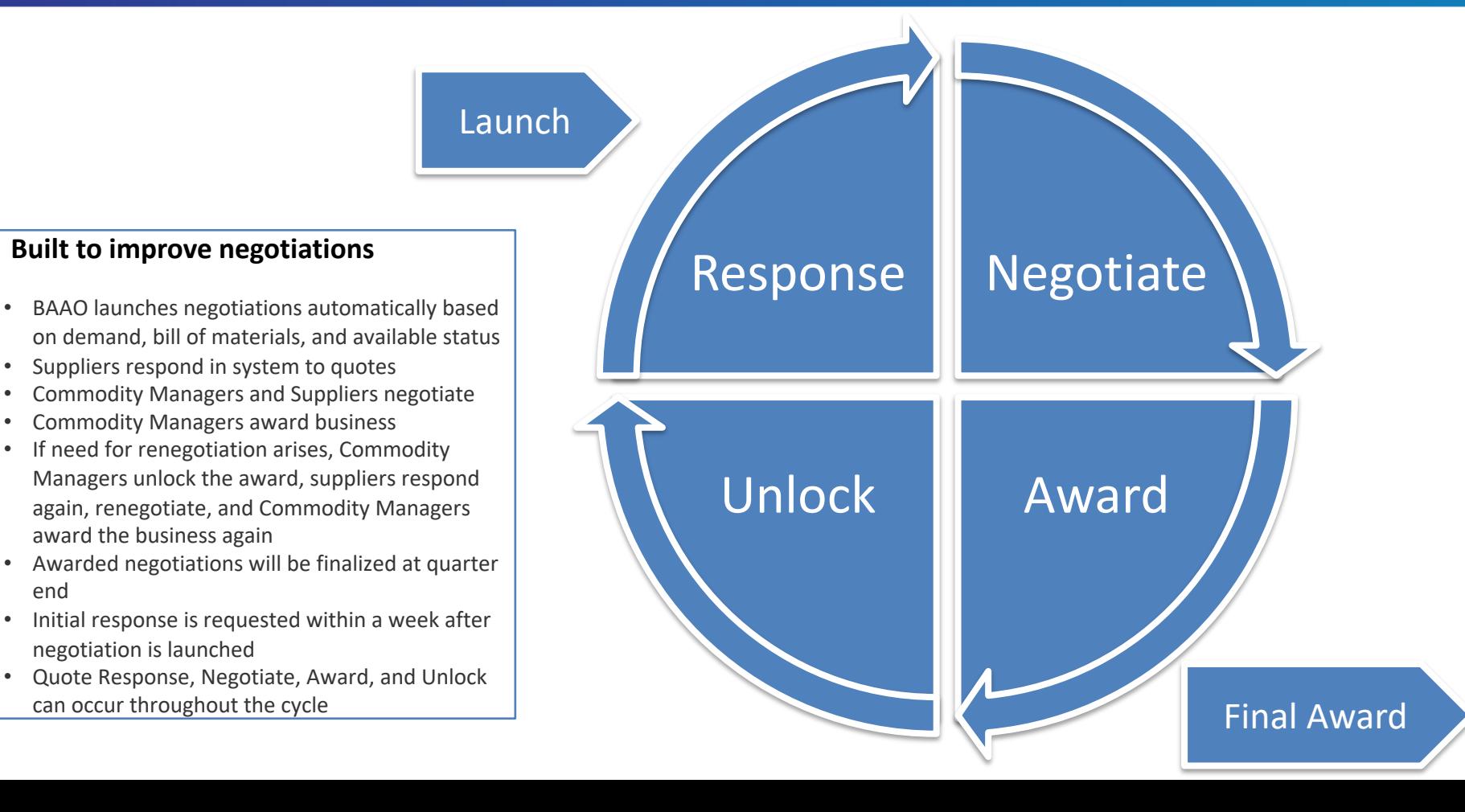

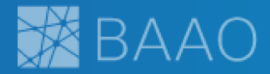

Suppliers must provide a quote response only for firm periods.

- Required responses must be provided by supplier.
- Requested response are for all budgetary periods. If a response is not provided, the system will copy from the value from the firm response

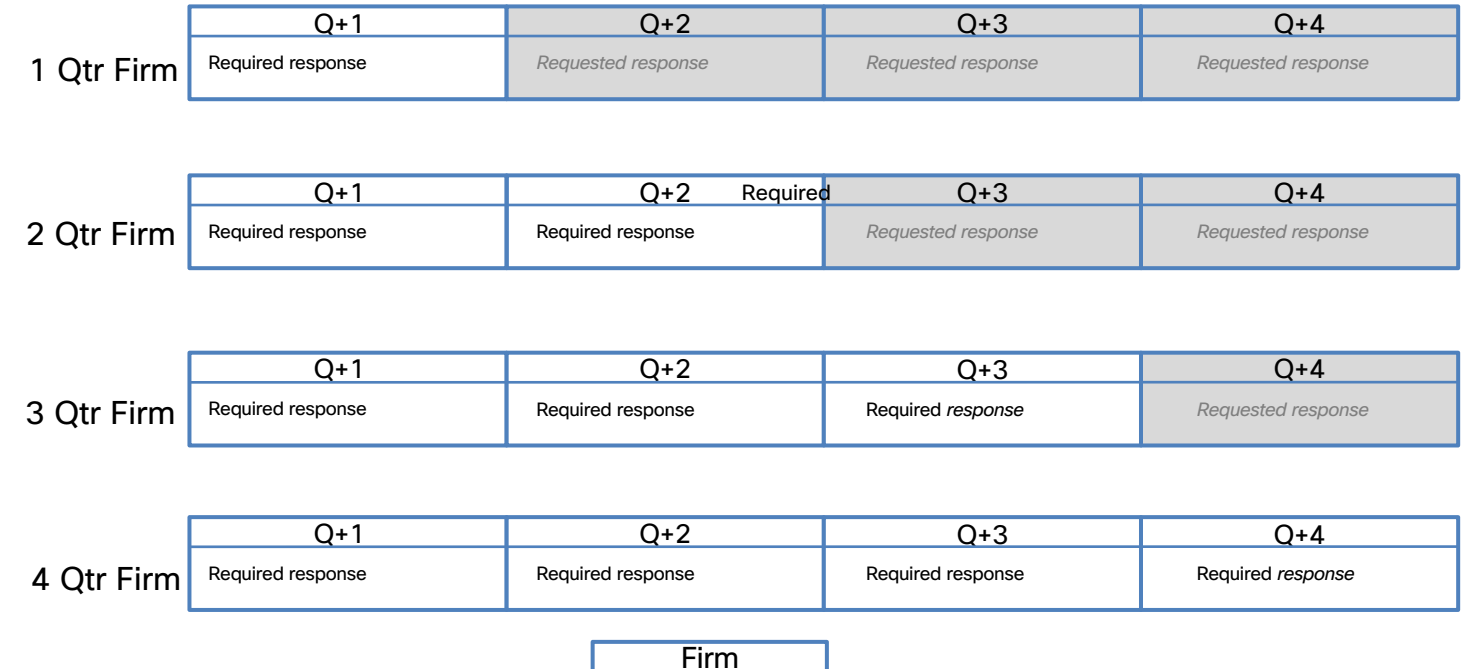

**Budgetary** 

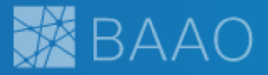

# **Supplier CT2R responses should be as follows:**

- For a Global Negotiation, provide value for either CT2R Global
- -or- each CT2R region.

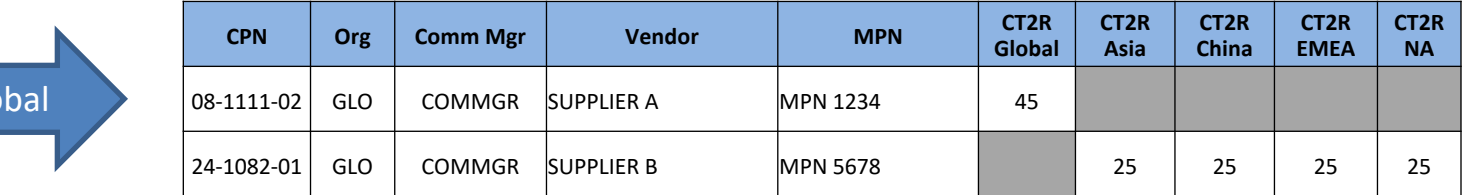

• For a Regional Negotiation, provide a CT2R value in the CT2R Global field.

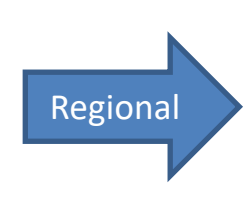

Glo

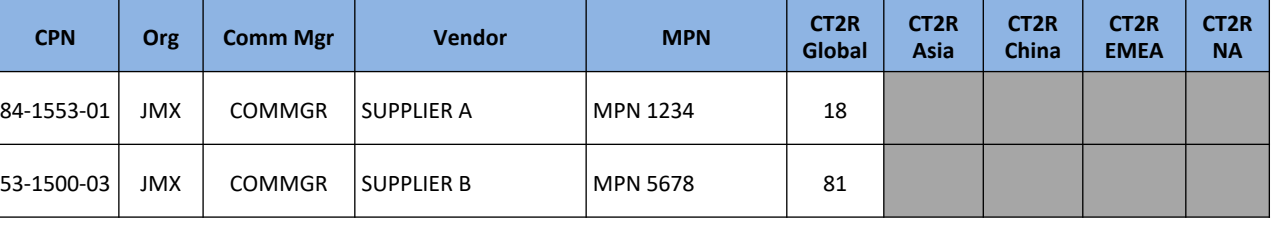

#### Quote Attributes

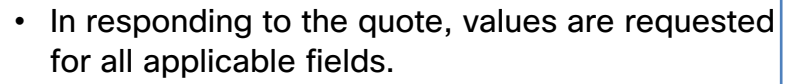

- Response is mandatory for all firm periods. However, suppliers can choose to provide budgetary values for all budgetary periods in addition to all firm periods.
- In the CSV upload/download file, optional attributes will not contain an (\*) asterisk, while mandatory attributes will contain an (\*) asterisk.
- After an MPN has been quoted in the system, negotiation attributes will carry over to future quoting cycles, saving you time in future negotiation cycles.
- Note that if the Site attribute for a negotiation changes from Regional to Global or vice versa, component attributes will not carryover to the next quoting cycle.

**MPN** 

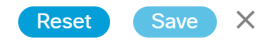

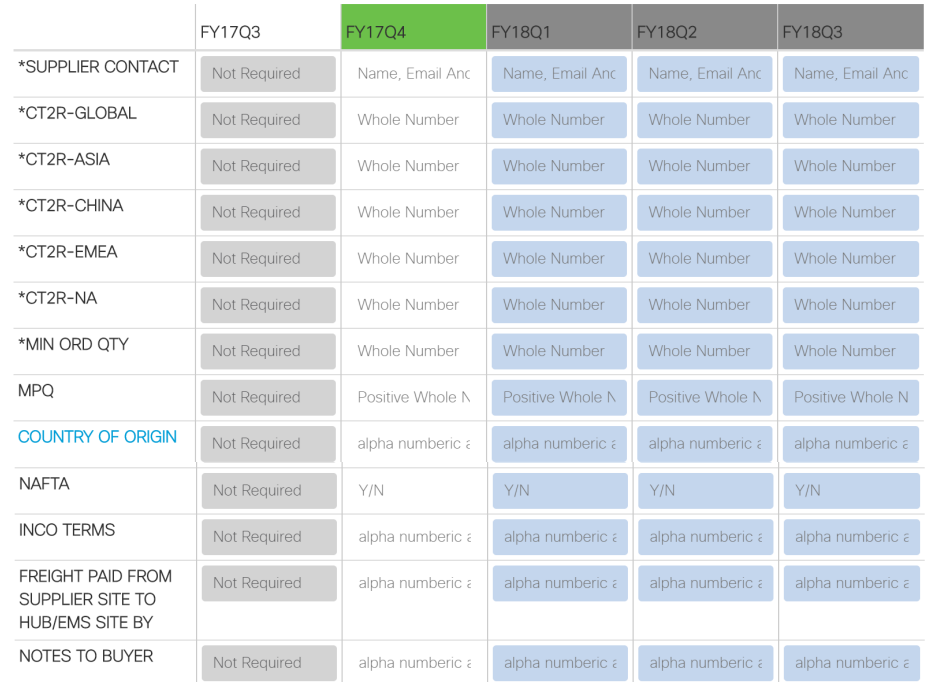

Values in Firm Quarter are copied to Budgetary when not provided. Reset clears Budgetary fields.

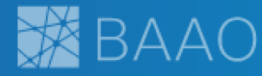

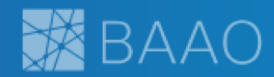

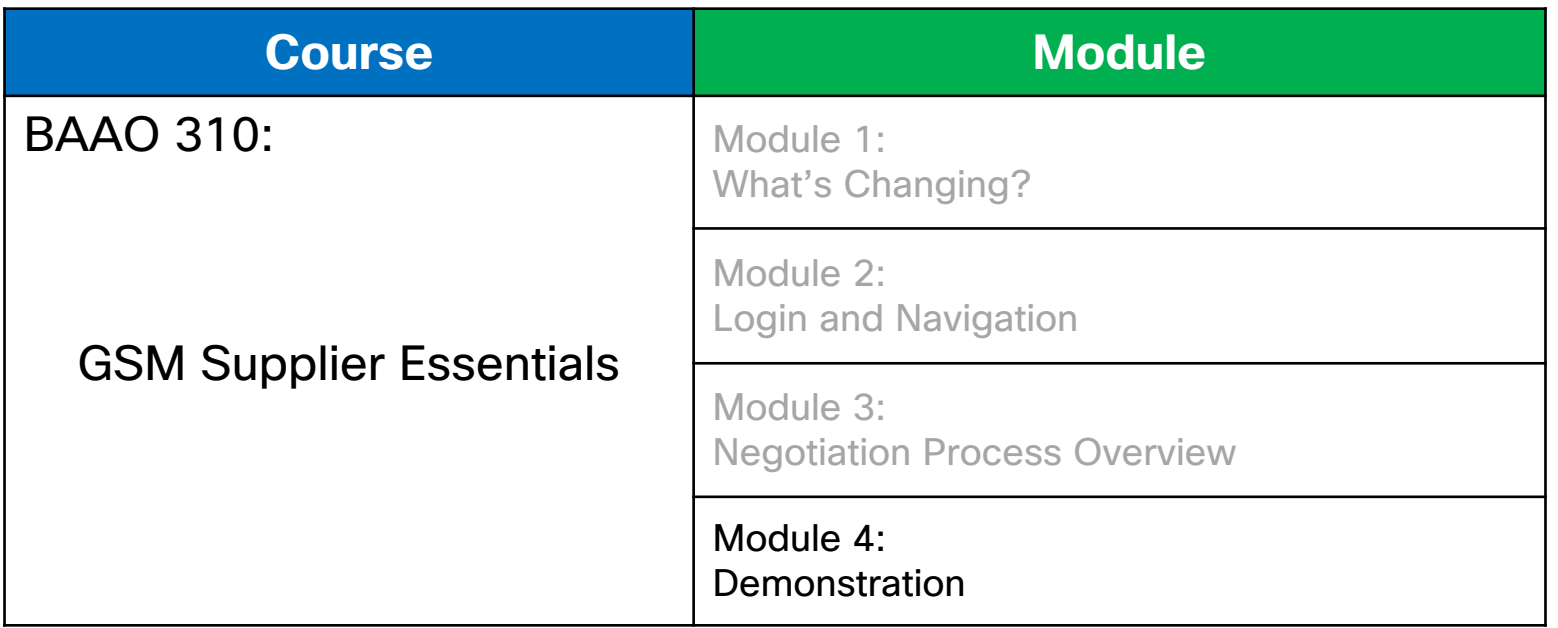

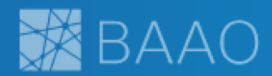

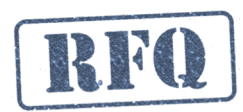

Check BAAO on a regular basis for new negotiations as they will be released throughout the quarter.

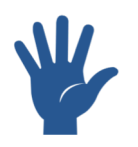

Provide initial quote in a timely manner. Requested initial response is 7 days.

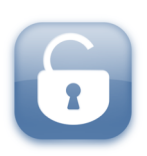

Suppliers can respond several times throughout the negotiation cycle, Commodity Manager can unlock and reopen items

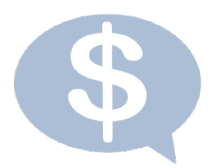

BAAO enables fill down functionality in CSV file to make responding easier

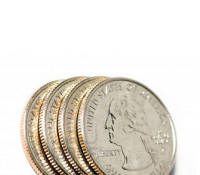

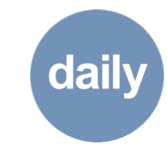

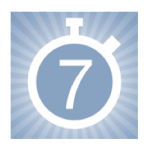

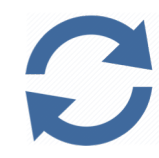

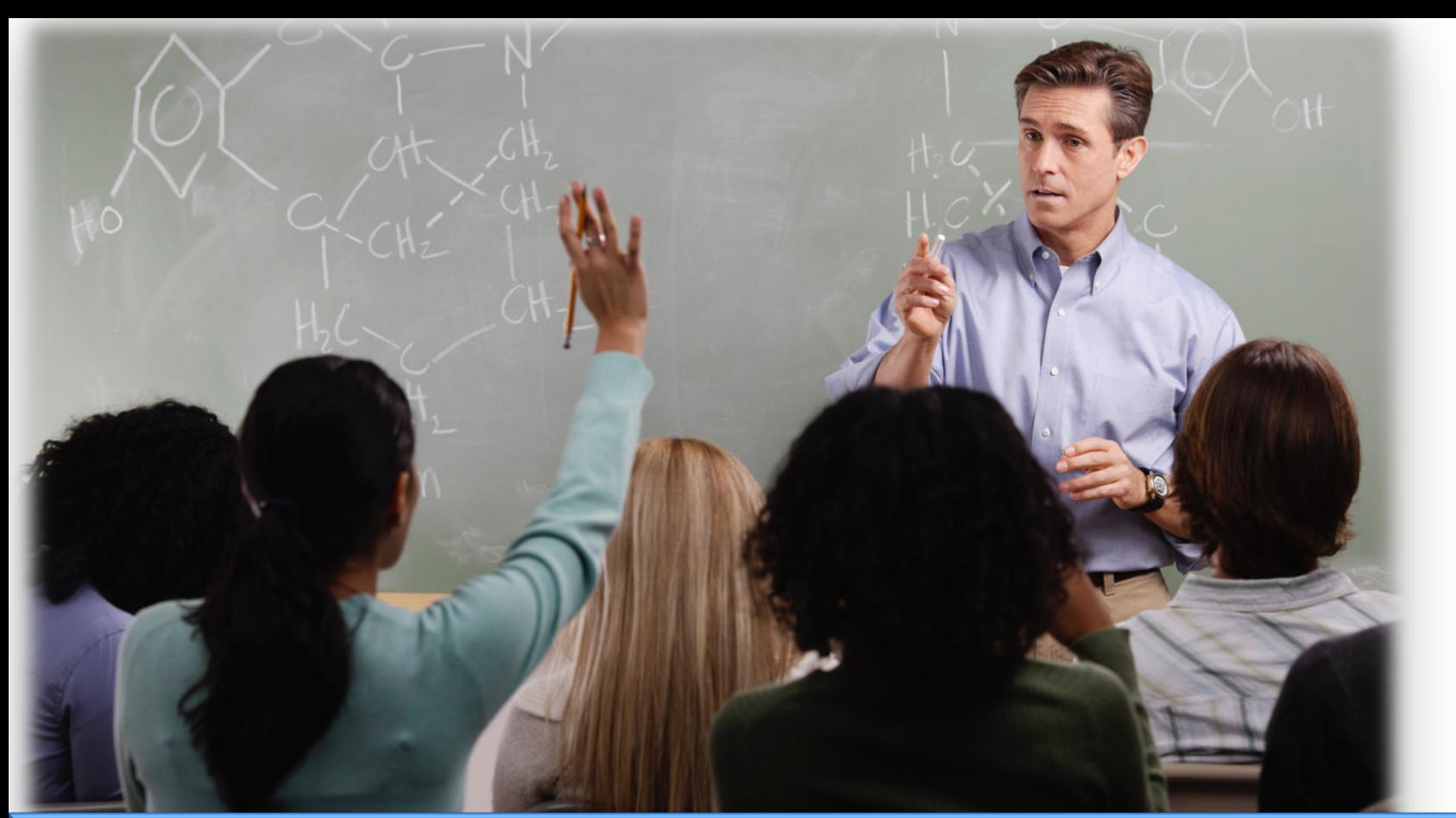

For additional support, visit the external Jive community site: https://communities.cisco.com/groups/business-analytics-and-award-optimization alada

#### Supplier Home

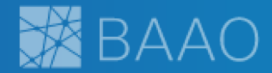

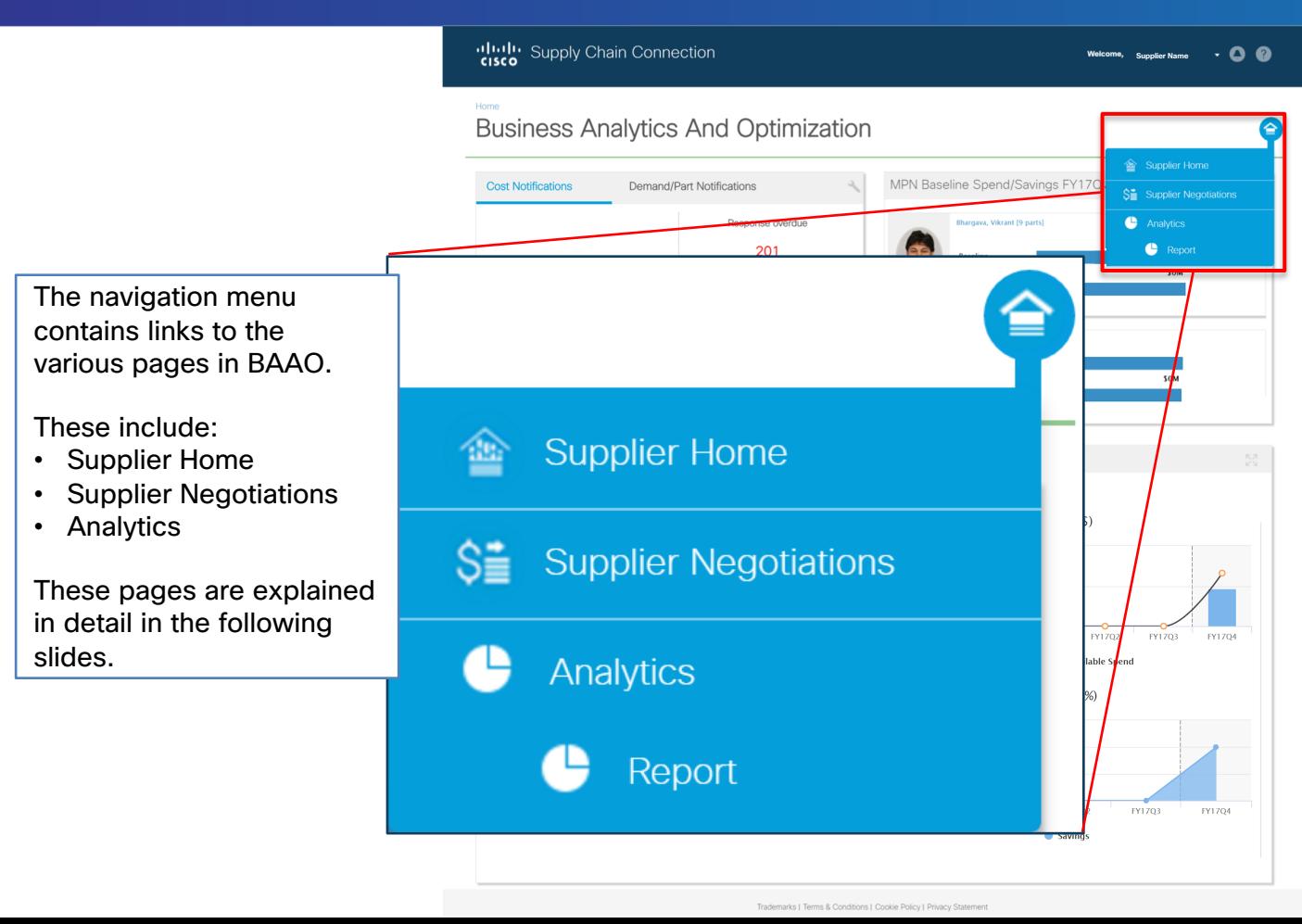

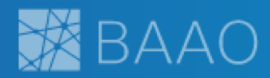

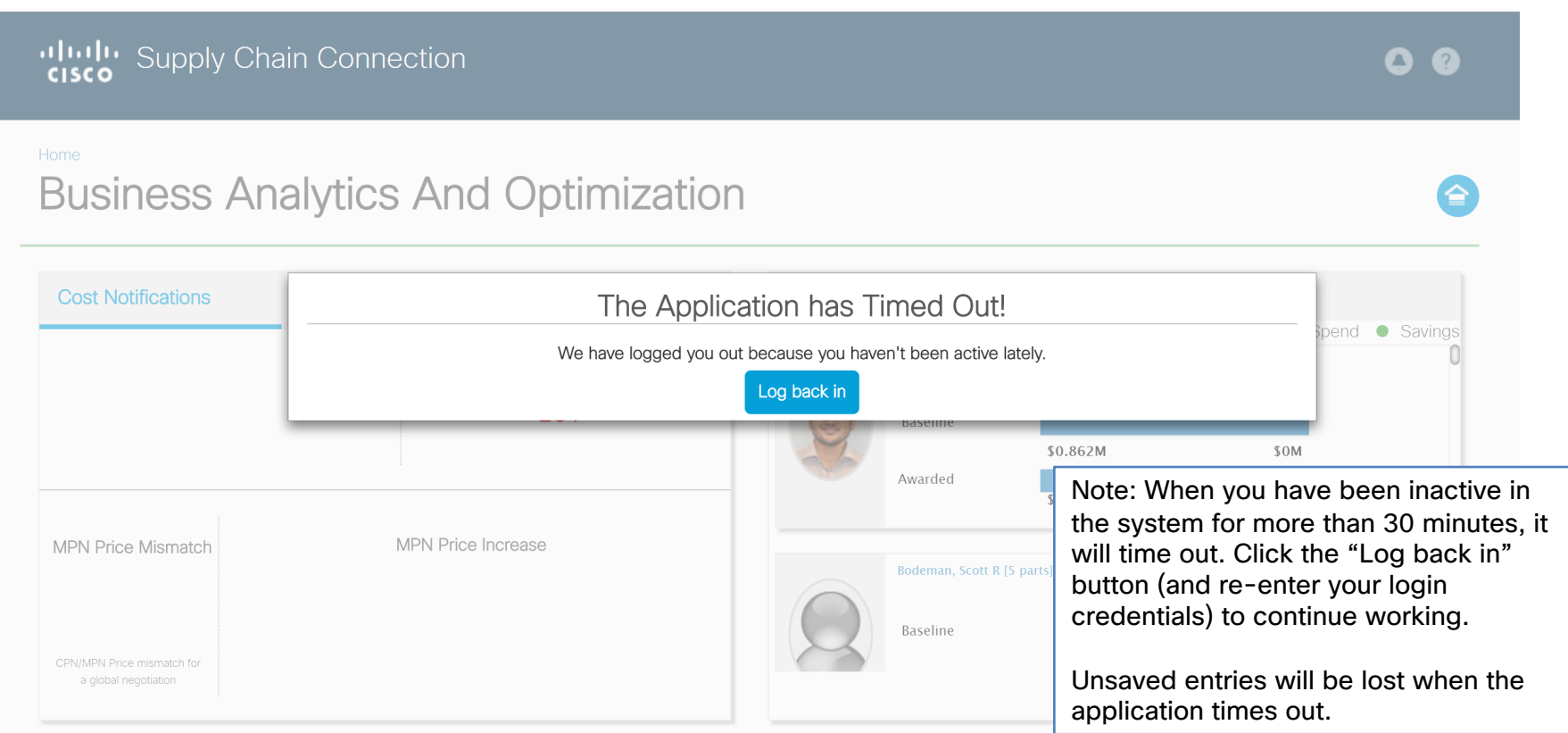

#### Supplier Home

![](_page_28_Picture_1.jpeg)

#### altalla Supply Chain Connection  $\cdot$  0 0 **Welcome, Supplier Name Business Analytics And Optimization** ⋗ MPN Baseline Spend/Savings FY17Q4 **Cost Notifications** Demand/Part Notifications Spend C Saving Response overdue **Bharnava**, Vikrant 19 narts] 201 Baselin \$0.862M **SOM** Awarded **1209.37** MPN Price Mismatch MPN Price Increase Bodeman, Scott R [S parts] Raseline **MSA8.02** (MPN Price mismatch fo Awardec a global negotiation \$6,896M MPN Spend/Savings Analysis  $Spend(S)$ Commodity Manager Nothing Selected 200,000,000 Services Commodity Nothing Selected  $\hat{z}$ Manager 100,000,000 Commodity Group **Technology Group** FY17Q4 FY1604 **FY17Q1** FY17Q2 FY17Q3 Technology Group **ALL**  $\check{}$ Spend - O- Available Spend **Business Unit ALL**  $\check{}$ Product Family Savings(%) ALL  $\check{}$ FY16Q4 **FY17Q1** FY17Q2 FY17Q3 FY17Q4 Savings Trademarks | Terms & Conditions | Cookie Policy | Privacy Statemen

Each section of the application is referred to as a tile.

The tiles on the Supplier home pag e include:

- Alerts and Notifications
- MPN Baseline Spend/Savings
- MPN Spend/Savings Analysis

### Alerts and Notifications

![](_page_29_Picture_1.jpeg)

![](_page_29_Figure_2.jpeg)

Note: Alerts not displayed will be enabled in future releases.

• Qual Status

![](_page_30_Picture_1.jpeg)

- Email notifications are sent out once a day to registered BAAO users.
- Contains total PENDING negotiations.
- Contains total OVERDUE negotiations.

#### **CISCO QUOTES: ACTION REQUIRED**

From: baao\_supplier\_emails@cisco.com Date: 2017-04-13 15:09

CISCO SUPPLIER,

Your immediate action is required. 12 negotiations are PENDING. 0 are OVERDUE. Please login to BAAO and submit responses today. https://gsmbaao.cloudapps.cisco.com/baao#

Cisco Global Supplier Management

#### Analytics Page

![](_page_31_Picture_1.jpeg)

![](_page_31_Figure_2.jpeg)

#### Generate Report

![](_page_32_Picture_1.jpeg)

![](_page_32_Figure_2.jpeg)